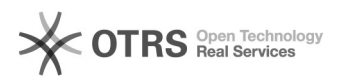

## Como instalar impressora Corporativa

## 16/05/2024 07:56:48

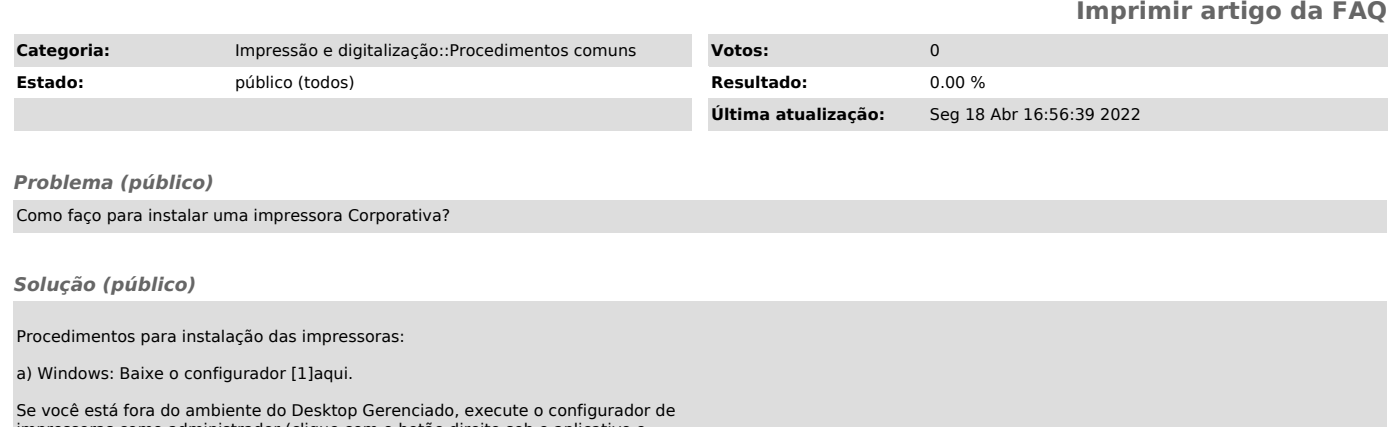

impressoras como administrador (clique com o botão direito sob o aplicativo e selecione executar como administrador).

b) Linux (Ubuntu): [2]https://servicosti.sistemas.ufsc.br/publico/faq.xhtml?faq=5304

c) MAC: [3]https://servicosti.sistemas.ufsc.br/publico/faq.xhtml?faq=5012

[1] https://arquivos.ufsc.br/f/58838aea0c/?raw=1 [2] https://servicosti.sistemas.ufsc.br/publico/faq.xhtml?faq=5304 [3] https://servicosti.sistemas.ufsc.br/publico/faq.xhtml?faq=5012